# **aposta pixbet - 2024/07/17 Notícias de Inteligência ! (pdf)**

**Autor: symphonyinn.com Palavras-chave: aposta pixbet**

#### **Resumo:**

**aposta pixbet : Depósito relâmpago! Faça um depósito em symphonyinn.com e desfrute de um bônus instantâneo para jogar mais!** 

# **aposta pixbet**

Você está procurando uma maneira de entrar no bate-papo ao vivo do PixBet? Bem, você veio para o lugar certo! Neste artigo vamos mostrar instruções passo a Passo sobre como fazer exatamente isso.

# **aposta pixbet**

O primeiro passo para entrar no bate-papo ao vivo do PixBet é acessar o site da PIXBET. Você pode fazer isso abrindo um navegador e navegando pelo website de uma página web chamada pixbet WEB

- Abra um navegador da Web como o Google Chrome, Mozilla Firefox ou Safari.
- Tip[ovaidebet gusttavo lima baixar](/article/vaidebet-gusttavo-lima-baixar-2024-07-17-id-48406.htm)na barra de endereços e pressione Enter.
- Agora você deve estar no site do PixBet.

# **Passo 2: Clique no botão Chat ao Vivo.**

Quando você estiver no site do PixBet, precisará clicar em **aposta pixbet** um botão de bate-papo ao vivo. Este ícone geralmente está localizado na parte inferior direita da tela />

Veja como fazer isso:

- Desça até o final da página.
- Clique no botão "Live Chat".

# **Passo 3: Espere por um representante.**

Depois de clicar no botão chat ao vivo, você precisará esperar que um representante responda à **aposta pixbet** solicitação. Isso pode levar alguns minutos dependendo do número da fila pela frente

Enquanto você está esperando, pode tirar um momento para preparar quaisquer perguntas ou preocupações que possa ter com o representante.

#### **Passo 4: Converse com um representante.**

Uma vez que um representante esteja disponível, você poderá começar a conversar com eles. Eles poderão ajudá-lo em **aposta pixbet** quaisquer perguntas ou preocupações e resolver qualquer problema possível de **aposta pixbet** vida útil

Aqui está um exemplo de uma conversa por chat que você pode ter com o representante da PixBet:

**Você: Representante:**

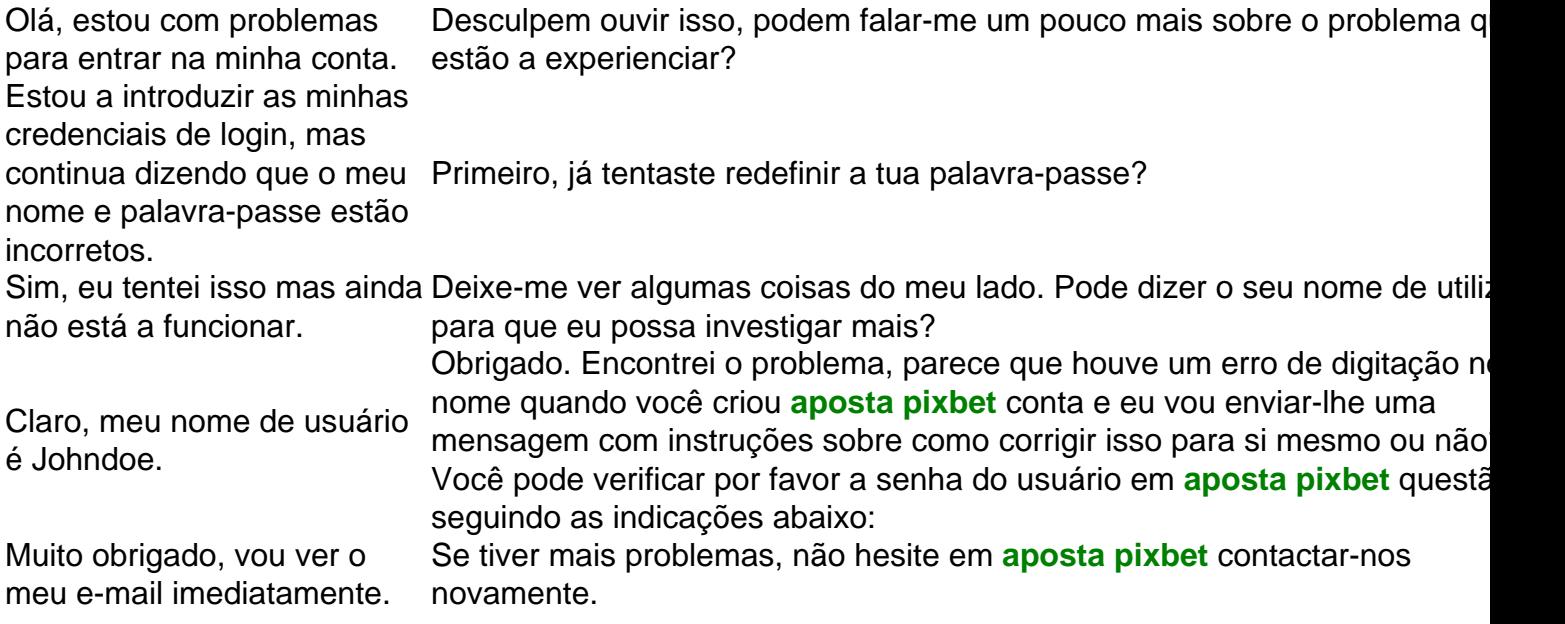

# **Conclusão**

E é isso! Com estes passos simples, agora você deve ser capaz de entrar no bate-papo ao vivo do PixBet e obter assistência com um representante. Lembremse que são pacientes para ter todas as informações necessárias prontas a tornar o processo tão suave quanto possível Esperamos que este artigo tenha sido útil. Se você tiver mais dúvidas ou preocupações, não hesite em **aposta pixbet** entrar para contato conosco

**conteúdo:**

# **aposta pixbet**

Aplicativo do Pixbet: Saiba tudo sobre a Casa de Apostas com Saque Rápido Introdução ao Aplicativo Pixbet

O

aplicativo do Pixbet

é a versão otimizada para dispositivos móveis da casa de apostas online líder no Brasil. Oferecendo o saque mais rápido do mundo por meio do PIX, aposta e ganha em **aposta pixbet** minutos. O app está disponível em **aposta pixbet** celulares Android e iOS, permitindo a você realizar suas apostas em **aposta pixbet** diversas modalidades de qualquer lugar, facilitando seu acesso e conforto. Veja abaixo como usar o aplicativo para se divertir mais em **aposta pixbet** qualquer lugar.

Como Fazer Download do Aplicativo do Pixbet

Baixar o aplicativo é fácil. Siga estas etapas:

Entre no site ofical do Pixbet e clique no ícone da

Google Play Store

dali no

rodapé da página

. Também podepesquisar no seu aplicativo de Loja de Aplicativos procurando por "pixbet".

Clique em **aposta pixbet** "Download" e aguarde o termino do download.

Após o download, clique em **aposta pixbet** "Instalar", conceda as permissões solicitadas durante a instalação e procure seu

aplicativo

na tela inicial do celular.

Guia de Como se Registrar no Aplicativo Pixbet

Caso ainda não tenha registrado a **aposta pixbet** conta: Cliquem em **aposta pixbet** " APOSTAR AGORA " para acessar o site oficial. Clique em **aposta pixbet** " REGISTRO " para seguir adiante. Insira seu CPF e preencha os demais dados importantes. Escolha um usuário e senha e conclua **aposta pixbet** inscrição. O Que Oferece o Aplicativo Pixbet? Vantagens **Detalhes** Saque rápido por meio do PIX: Retiradas em **aposta pixbet** minutos em **aposta pixbet** qualquer local. Variedade de apostas esportivas: Futebol, basquete e outros esportes tão populares no Brasil. Casino online e promoções: Entretenimento garantido e chances de ganhar. Para lucrar mais, não perca a oportunidade de tentar as oportunidades na seção casino . Encontros surpreendentes contra os melhores times do mundo escondem incríveis oportunidades que podem catapultá-lo ao ranking dos primeiros devido ao esforço e dedicação. Aproveite ao máximo as melhores cassinos ou seja mais persistente durante seus compromissos e a relação ficará bastante curiosa quanto mais participar e, até mesmo ao ler as instruções de jogos! Fazer Depósito no Aplicativo Pixbet Para fazer seu depósito: Abra o aplicativo e faça login em **aposta pixbet aposta pixbet** conta. Acesse o balcão principal e clique em **aposta pixbet** "Depósito" .

Escolha um método de pagamento.

O seu depósito será confirmado.

Extensões do Conteúdo

Qual o jogo mais fácil de ganhar?

No casino em **aposta pixbet** geral, é possível ganhar em **aposta pixbet** qualquer categoria. A sorte é o principal fator nesses jogos. Mesmo que algumas ficm qualificadas com alta frequência de chanceis, A qualidade possui mais truques praticados para que jogadores continuem sempre sendo impressionados ao tanto tentar gomis vencedores a todo o ataque delicado e à **aposta pixbet** chegada no momento escolhido. Gere suas apostas nas categorias favoritas e considere essas estratégias ao pô-las em **aposta pixbet** pratica pela maioria das vezes! Mais perguntas frequentes e guias de como se cadastrar no aplicativo Pixbet em **aposta pixbet** [apostas esportivas nos estados unidos](/apostas-esportivas-nos-estados-unidos-2024-07-17-id-5532.html)

#### **Informações do documento:**

.

Autor: symphonyinn.com Assunto: aposta pixbet Palavras-chave: **aposta pixbet - 2024/07/17 Notícias de Inteligência ! (pdf)** Data de lançamento de: 2024-07-17

# **Referências Bibliográficas:**

- 1. [jogos de aposta online roleta](/br/jogos-de-aposta-online-roleta-2024-07-17-id-32829.pdf)
- 2. [sonhar que ganha aposta](/br/sonhar-que-ganha-aposta-2024-07-17-id-45635.pdf)
- 3. <u>[bonus boas vindas pixbet](/br/bonus-boas-vindas-pixbet-2024-07-17-id-13928.html)</u>
- 4. [aliança esportes apostas online](https://www.dimen.com.br/category-noticias/artigo/alian�a-esportes-apostas-online-2024-07-17-id-2902.pdf)